# **Making Zooplankton Research Relevant**

### **Address Management Needs**

**What do habitat and water managers need to make effective decisions?**

- **Indices of success: can we use zooplankton data to address the success or effectiveness of management actions?**
- **Density thresholds: do fish of interest require a specific density of zooplankton prey to ensure feeding success?**
- **Food web structure: what are the primary zooplankton prey taxa for species of interest?**

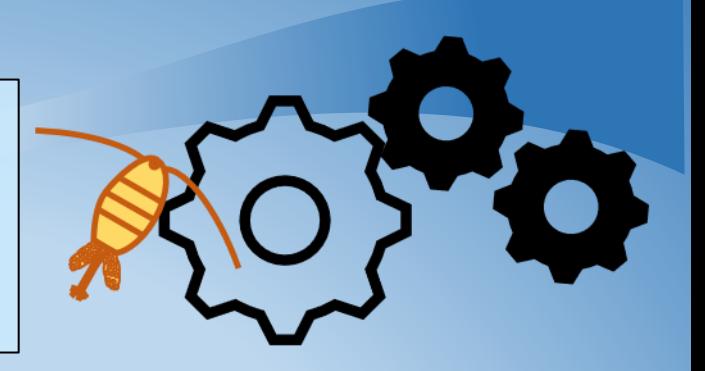

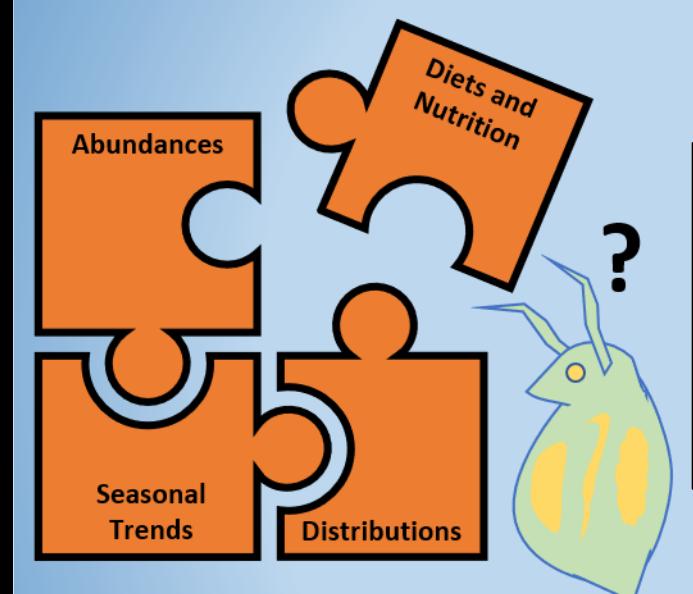

### **Fill in Research Gaps**

- **Can your research fill in the existing gaps in zooplankton knowledge?** • **Zooplankton mass/weights: current biomass estimates for**
- **zooplankton in the estuary are limited in their scope, and most rely on fixed conversion values, which are likely inaccurate.**
- **Diets and nutrition: while the diets of many fish species have been well researched, the diets and nutritional requirements of zooplankton are much less understood.**
- **DNA primers: primer libraries for zooplankton species in the estuary are lacking in detail and breadth of taxa coverage.**

#### **Communicate with Managers**

**Make sure to keep communication avenues open between researchers and managers:**

- **Publish data in an accessible format and make it publicly available.**
- **Detail the capabilities of zooplankton data to answer relevant management questions.**
- **Communicate results outside of publications at conferences and symposiums. The 2020 Zooplankton Symposium had a mix of over 100 researchers and managers participate in both days!**

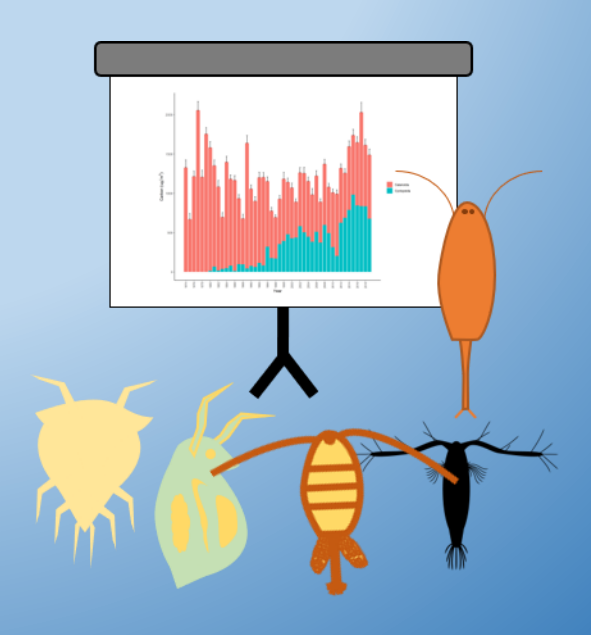

# **Enhancing Your Zooplankton Research**

### **Utilize Publicly Available Monitoring Data**

**Before starting a new zooplankton study, check what data is already available. In the San Francisco Estuary, there are decades of available zooplankton data spanning the region:**

**[\(https://wildlife.ca.gov/Conservation/Delta/Zooplankton-Study\)](https://wildlife.ca.gov/Conservation/Delta/Zooplankton-Study) [IEP Zooplankton Study](https://wildlife.ca.gov/Conservation/Delta/Zooplankton-Study)**

**[\(https://wildlife.ca.gov/Conservation/Delta/20mm-Survey\)](https://wildlife.ca.gov/Conservation/Delta/20mm-Survey) [CDFW 20-mm Survey](https://wildlife.ca.gov/Conservation/Delta/20mm-Survey)**

**[CDFW Summer Townet and Fall Midwater Trawl](https://iep.ca.gov/Science-Synthesis-Service/Monitoring-Programs/Fall-Midwater-Trawl) Zooplankton Monitoring [\(https://iep.ca.gov/Science-Synthesis-Service/Monitoring-Programs/Fall-Midwater-Trawl\)](https://iep.ca.gov/Science-Synthesis-Service/Monitoring-Programs/Fall-Midwater-Trawl)**

**[\(https://portal.edirepository.org/nis/mapbrowse?packageid edi.2 .2\)](https://portal.edirepository.org/nis/mapbrowse?packageid=edi.269.2) [CDFW Fish Restoration Program](https://portal.edirepository.org/nis/mapbrowse?packageid=edi.269.2) = 69**

(https://portal.edirepository.org/nis/mapbrowse?packageid=edi.494.1) **[DWR Zooplankton for Yolo Bypass Fish Monitoring](https://portal.edirepository.org/nis/mapbrowse?packageid=edi.494.1)**

**[\(https://github.com/InteragencyEcologicalProgram/zooper\)](https://github.com/InteragencyEcologicalProgram/zooper) Much of the data from these studies has been synthesized in the Zooper package on [GitHub](https://github.com/InteragencyEcologicalProgram/zooper) and [EDI,](https://portal.edirepository.org/nis/mapbrowse?scope=edi&identifier=539) and in a [web application.](https://deltascience.shinyapps.io/ZoopSynth/)**

**[\(https://portal.edirepository.org/nis/mapbrowse?scope](https://portal.edirepository.org/nis/mapbrowse?scope=edi&identifier=539)=edi&identifier=539) (<https://deltascience.shinyapps.io/ZoopSynth/>)**

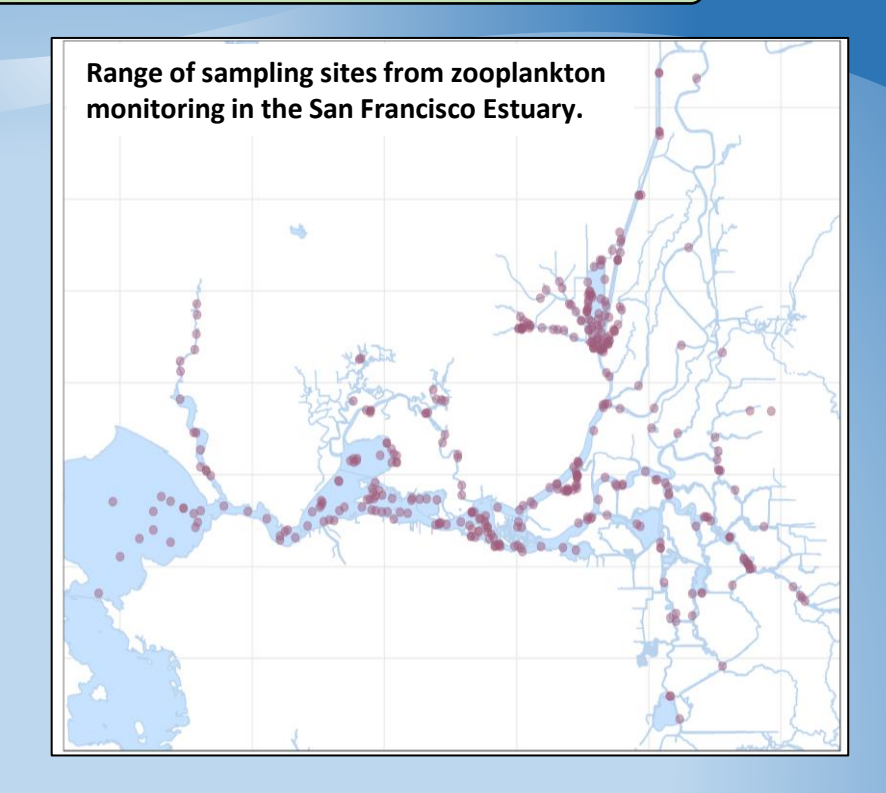

### **Invest in New Technologies**

**Two branches of emerging technologies are changing the way in which zooplankton monitoring and research is conducted:**

- **1. Modular, low-cost, and opensource devices like the PlanktonScope, allow for cheap imaging and identification of zooplankton samples, geared towards encouraging citizen science.**
- **2. Autonomous underwater vehicles like the** *Dorado* **AUV used by the Monterey Bay Aquarium Research Institute, allow for near continuous, non-invasive sampling of zooplankton using state of the art imaging and machine learning.**

#### **PlanktonScope**

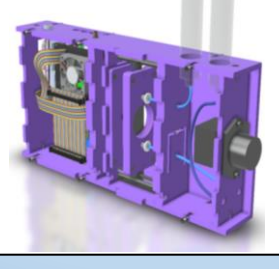

Image credit: planktonscope.org

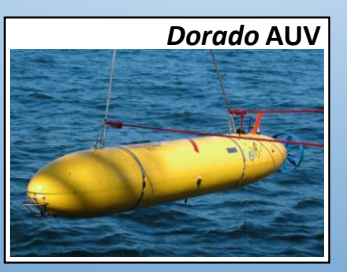

### **Learn From Prior Research**

- **· Use comparable methods.**
- **· Publish data in an accessible format (i.e. .csv files instead of access database).**
- **· Document which taxa are identified and when methods change.**
- **· Maximize taxonomic resolution.**
- **· Be explicit about zeros and blank data.**
- **· Provide detailed location information, including GPS coordinates.**